## Representativity Indicators for Survey Quality

#### **RISQ manual 2.1**

Tools in SAS and R for the computation of R-indicators, partial R-indicators and partial coefficients of variation

Vincent de Heij, Barry Schouten Centraal Bureau voor de Statistiek, The Netherlands

Natalie Shlomo University of Manchester, United Kingdom

September 11, 2015

#### Table of contents

| Table of contents                                                    | 1  |
|----------------------------------------------------------------------|----|
| 1. Introduction                                                      | 1  |
| 2. Downloading and installing the RISQ suite                         | 2  |
| 3. Getting started                                                   | 3  |
| 3.1 Getting started in R                                             | 3  |
| 3.2 Getting started in SAS                                           | 3  |
| 4. The R-indicator                                                   | 6  |
| 4.1 Output in R                                                      | 7  |
| 4.2 Output in SAS                                                    | 8  |
| 5. Bias adjustment and confidence intervals of R-indicators          | 9  |
| 6. Unconditional partial indicators on the variable level            | 9  |
| 6.1 Output in R                                                      | 10 |
| 6.2 Output in SAS                                                    | 11 |
| 7. Unconditional partial indicators within categories                | 11 |
| 7.1 Output in R                                                      |    |
| 7.2 Output in SAS                                                    | 12 |
| 8. Conditional partial indicators on the variable level              | 13 |
| 8.1 Output in R                                                      | 14 |
| 8.2 Output in SAS                                                    |    |
| 9. Conditional partial indicators within categories                  | 15 |
| 9.1 Output in R                                                      | 16 |
| 9.2 Output in SAS                                                    | 16 |
| 10. Bias adjustment and confidence intervals of partial R-indicators | 17 |
| 11. The coefficient of variation                                     |    |
| 12. General guidelines to R-indicators and partial R-indicators      | 22 |
| 12. Visualising R-indicators in R-cockpit                            |    |
| 13. Future releases of RISO R-indicators in SAS and R                |    |

#### 1. Introduction

This document is one of the two manuals of software developed within project RISQ (Representativity Indicators for Survey Quality). It describes the R and SAS software libraries that can be used for the computation of R-indicators and partial R-indicators. The other manual describes the graphical tool called R-cockpit. The RISQ project was financed by the 7<sup>th</sup> EU Research Framework Programme. This manual is a third, updated version and includes the various new features that have been added to the R and SAS libraries in RISQ 2.1. The RISQ manual of July 2013 refers to RISQ 2.0. The RISQ manual of May 2010 refers to RISQ 1.0.

The RISQ suite is developed in SAS and in R and is available at <a href="www.risq-project.eu">www.risq-project.eu</a>. In this manual, we give basic background to the various indicators developed under the project, we explain how the suite can be used and adapted to any survey data set, and we illustrate its use for the anonymised data set that can be downloaded from the website.

Detailed background to the concepts and ideas behind representativity indicators can be found in the following documents:

- Schouten, B., Cobben, F., Bethlehem, J. (2009), Indicators for the representativeness of survey response, Survey Methodology, 35 (1), 101 113.
- Schouten, B., Shlomo, N., Skinner, C. (2011), Indicators for monitoring and improving representativeness of response, Journal of Official Statistics, 27(2), 231 253.

- Shlomo, N., Skinner, C., Schouten, B. (2012), Estimation of an indicator of the representativeness of survey response, Journal of Statistical Planning and Inference, 142, 201 211.
- Shlomo, N., Schouten, B. (2013), Theoretical properties for partial indicators for representative response, Technical paper, Southampton, University of Southampton, UK
- Shlomo, N., Schouten, B., De Heij, V. (2013), Designing adaptive survey designs using R-indicators, Paper presented at NTTS conference, March 3 7, Brussels, Belgium, Available at: <a href="http://www.cros-portal.eu/sites/default/files/NTTS2013fullPaper\_63.pdf">http://www.cros-portal.eu/sites/default/files/NTTS2013fullPaper\_63.pdf</a>
- Schouten, B., Shlomo, N. (2014), Selecting adaptive survey design strata with partial R-indicators, Discussion paper 2015xx, Statistics Netherlands, available at <a href="https://www.cbs.nl">www.cbs.nl</a>.

Guidelines and a general overview are contained in the following documents:

- Schouten, B., Morren, M., Bethlehem, J., Shlomo, N., Skinner, C. (2009), How to use R-indicators?, RISQ deliverable 3
- Schouten, B., Bethlehem, J. (2009), Representativeness indicators for measuring and enhancing the composition of survey response, RISQ deliverable 9
- Schouten, B., Bethlehem, J., Beulens, K., Kleven, Ø., Loosveldt, G., Rutar, K., Shlomo, N., Skinner, C. (2012), Evaluating, comparing, monitoring and improving representativeness of survey response through R-indicators and partial R-indicators, International Statistical Review, 80 (3), 382 399.

Examples of the use of representativity indicators in survey data collection monitoring are given in the following documents:

- Loosveldt, G., Beullens, K. (2009), Fieldwork monitoring, RISQ deliverable 5
- Loosveldt, G., Beullens, K., Luiten, A., Schouten, B. (2010), Improving the fieldwork using R-indicators: applications, RISQ deliverable 6
- Luiten, A., Schouten, B. (2013), Adaptive fieldwork design to increase representative household survey respons. A pilot study in the Survey of Consumer Satisfaction, Journal of Royal Statistical Society, Series A, 176 (1), 169 190.
- Schouten, B., Calinescu, M. (2013), Paradata as input to monitoring representativeness and measurement profiles. A case study on the Labour Force Survey, In Improving surveys with paradata (ed. F. Kreuter).
- Ouwehand, P., Schouten, B. (2014), Measuring representativeness of short term business statistics, Journal of Official Statistics, 30, (4).

All documents are available at www.risq-project.eu.

## 2. Downloading and installing the RISQ suite

The SAS and R programs can be downloaded from the RISQ website. From the RISQ website also an anonymised SPSS survey data set can be downloaded. It is called RISQ-test.sav and contains approximately 35,000 persons. In the following we will refer to it as RISQ-test. The data set can be used to test the RISQ suite. It will be used in the examples below.

For the moment a single file contains all the R-code which is needed to determine the R-indicators. In the near future the single file will be replaced by a package. Sourcing the single file will make the functions available in R;

```
> source("RISQ R-indicators v2.1.r")
> ls()
[1] "%sub%"
                                       "getBiasRSampleBased"
[3] "getPartialRConditional"
                                       "getPartialRs"
[5] "getPartialRUnconditional"
                                       "getRIndicator"
[7] "getRSampleBased"
                                       "getSampleCovTotalPPS"
                                       "getSampleDesign"
[9] "getSampleCovTotalSTSI"
[11] "getSampleStrata"
                                        "getSampleVarRatio"
[13] "getSampleVarRatioSI"
                                        "getSampleVarTotalPPS"
```

```
[15] "getSampleVarTotalSTSI" "getTrace"
[17] "getVariables" "getVariancePartialRConditional"
[19] "getVariancePartialRUnconditional" "getVarianceRSampleBased"
[21] "weightedVar"
```

Only one function is relevant for a user of the R-code: getRIndicator. The user never has to call directly any of the other functions.

In SAS all computations are done within program RISQ\_R-indicators\_v2.0.sas

## 3. Getting started

#### 3.1 Getting started in R

To load the RISQ-test data set, the function read.spss from the package foreign is needed. To load the RISQ-test data set read.spss ("RISQ-test.sav") can be used in the folder where file is stored. To transform the list of vectors which read.spss returns, into a data frame<sup>1</sup>, the function as.data.frame can be used.

```
> library(foreign)
> sampleData <- read.spss("RISQ-test.sav")</pre>
> sampleData <- as.data.frame(sampleData)</pre>
> summary(sampleData[c("respons", "gender", "age", "urb")])
respons
             gender
                                  age
N/a: 0 Male :17667 35-39 years: 3572 Very strong:5637
No :16076 Female:17788 40-44 years: 3424 Strong :9419
                          30-34 years: 3352 Average
Yes:19379
                                                        :7443
                          50-54 years: 3174 Little
                                                       :7864
                                           Not
                          45-49 years: 3106
                                                        :5092
                          55-59 years: 2942
                          (Other)
                                    :15885
```

Before the R-indicators can be calculated a response model has to be defined. The left hand side of the formula (the part left of the symbol-~) states the response variable, the right hand side (the part right of the symbol-~) states the model which will be used to fit the response. A model may consist of main effect terms and interaction effect terms. For example, the next three formulas are allowed;

```
> respons ~ gender * age  # Full model
> respons ~ gender + age  # Only main effects
> respons ~ gender:age  # Only interaction effects
```

All variables which are used in the formula have to be members of the data frame with the sample data. The variables on the right hand side of the formula should be factors, the response variable on the left hand side of the formula should either be a factor (logistic regression) or a numeric variable with values zero or one (linear regression). A variable, e.g. age, is transformed into a factor by

```
> sampleData$age <- factor(sampleData$age)</pre>
```

A response model can be stored as a formula object but also be fed into the functions directly;

```
> responsModel <- formula(respons ~ gender + age + urb)</pre>
```

#### 3.2 Getting started in SAS

The following steps are needed to prepare RISQ-test.sav for computing R-indicators, partial R-indicators and their confidence intervals, CVs and partial CVs and their confidence intervals:

<sup>&</sup>lt;sup>1</sup> In R, a data set will usually be an object of the type "data frame". A data frame is usually more convenient than a matrix.

**Step 0**: Transfer the data set to SAS in SPSS by saving it as a SAS data file.

**Step 1:** The first part of the preparation to run the SAS program is for the user to input information about the dataset, the relevant variables to be used in the logistic regression model and other data set parameters. We refer to the screen shot in figure 3.2.1a and figure 3.2.1b as examples. The first example in figure 3.2.1a does not include interactions in the response model and the second example in figure 3.2.1b includes an interaction.

- 1. Define the name of the SAS library which contains the dataset and will include the outputs. In figure 3.2.1, the first line of the program defines the **libname** as **RISQ**.
- 2. Define the following:
  - Size of population popsize
  - Size of sample samsize
  - Number of independent variables in the logistic regression response model (including interactions) variablenum. The names of the variables in the model should be in quotes under var1, var2, etc. In the example in figure 3.2.1a, variablenum=3 and the names of the variables: var1='agea'; var2='gender'; var3='urb';. In the example in figure 3.2.1b, variablenum=2 and the names of the variables are var1='agea'; var2=gender\*urb;. Note, the variables defining interactions are separated by an asterisk '\*'.
  - Number of variables in the logistic regression model that are main effects only variablenoint. In the example in figure 3.2.1a, variablenoint=3 and in the second example in figure 3.2.1b, variablenoint=1;.
  - Number of variables that are used for stratification of the unconditional partial indicator, Pu (see section 6), that are **NOT** used in the logistic regression model **variablestrat**. The names of the variables should be in quotes under **strat1**, **strat2**, etc. In the examples in figures 3.2.1a and 3.2.1b, **variablestrat=1** and the name of the variable is **strat1='jobs'**
  - Number of variables that are included in the interactions variableinter. The names of the variables in the interactions should be in quotes under vvar1, vvar2, etc. In the example in figure 3.2.1a there are no interactions and variableinter=0;. In the example in figure 3.2.1b, variableinter=2 and the names of the variables: vvar1='gender'; vvar2='urb'; You should not count the same variable twice, for example, if there were two interactions in the model, eg. var3='gender\*urban'; and var4='gender\*region'; then variableinter=3 and vvar1='gender'; vvar2='urban'; vvar3='region';
  - The names of all variables are repeated in order to calculate partial R-indicators under the label of **xvar**. We start with the variables defined as main effects listed under **var**, then the variables listed in any interactions under **vvar**, and finally any stratifying variable under **strat**. For example, in figure 3.2.1b where there is an interaction in the response model, we write **xvar1=agea**; **xvar2=gender**; **xvar3=urb** and **xvar4=joba**. Note that for these labels, we do not enclose the names in apostrophes.
  - List the number of categories of each variable under the label **nvar** in the same order as they appear under **xvar**. For example, in figure 3.2.1b we write: **nvar1=14**; **nvar2=2**; **nvar3=5**; **nvar4=2**;

**Step 2:** The second part of the preparation to run the program is to define the labels for the categories of the variables that were defined in step 1 according to the SAS **Proc Format** statement. See figure 3.2.2 for an example of step 2 for the example shown in figure 3.2.1b. In **Proc Format** every variable defined in Step 1 has to be referenced, and for each variable, all its categories have to be stated followed by a label, e.g. **Proc Format**; **value gender 1="male" 2="female"**; In order to simplify, all variables should be encoded as 1,2,3,4,..etc., and if they are not so defined, they can be transformed in Step 3 below.

Step 3: The last part of the preparation to run the program is to define the dataset, and any necessary transformations or relabeling that may need to be carried out. For instance, the variable age in the RISQ-test file was changed to agea by collapsing the first three categories as follows: agex=age-2; if agex=1 or agex=2 then agea=1; if agex ge 3 then agea=agex-1; In another example, the variable job has a value 0-1. We transform this variable to have a value 1-2 as follows: joba=job+1; In addition, the user needs to define a response indicator denoted as responsesamp1 where 1 is a response and 0 is a non-response. It's very important that these categories are correctly defined to ensure

correct interpretation of partial R-indicators. In the RISQ-test data file, **respons** is the 0-1 indicator for response where 1 is a response and 0 is a non-response.

The user also needs to define the sample design weights, i.e. the inverse of the sample inclusion probabilities, for all sample units (respondents and non-respondents). For simple random sampling, **piinv** is equal to **1/pi** which is the **popsize/samsize** defined in step 1. For any other design, the design weight **d** should be included on the dataset and **piinv** is equal to **d**. See figure 3.2.3 how step 3 is implemented for the RISQ-test file.

Figure 3.2.1a: First part of program RISQ\_R-indicators\_v2.1.sas - no interaction response model

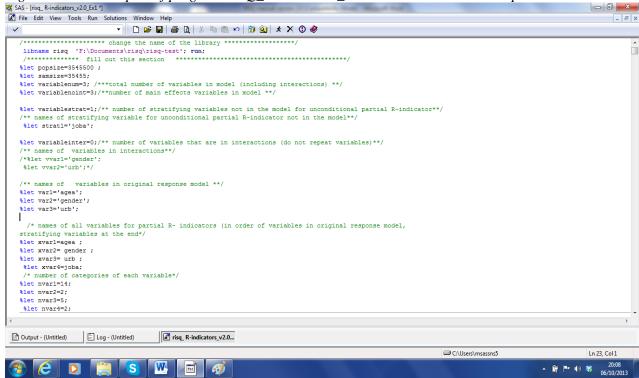

Figure 3.2.1b: First part of program RISQ\_R-indicators\_v2.1.sas - interaction in response model

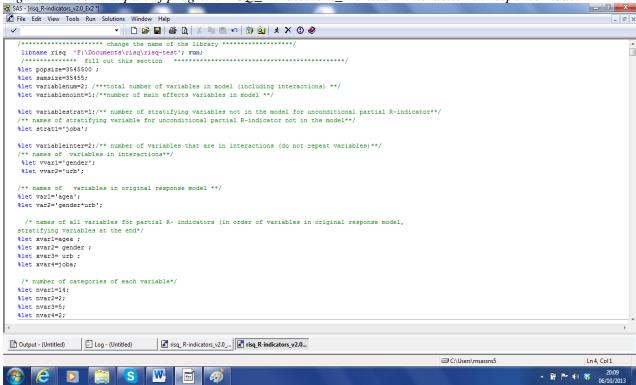

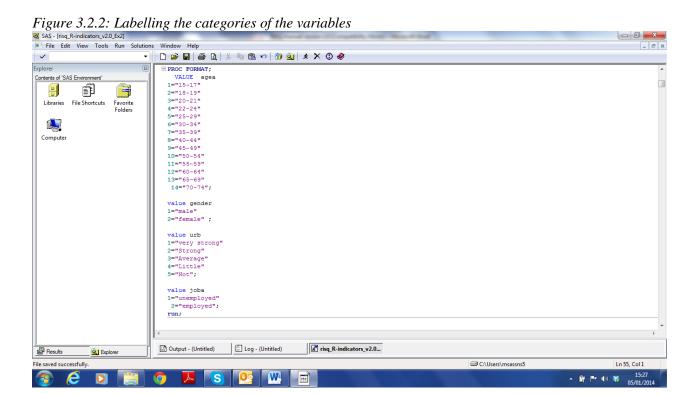

Figure 3.2.3: Defining the dataset, transformations, response variable and design weights

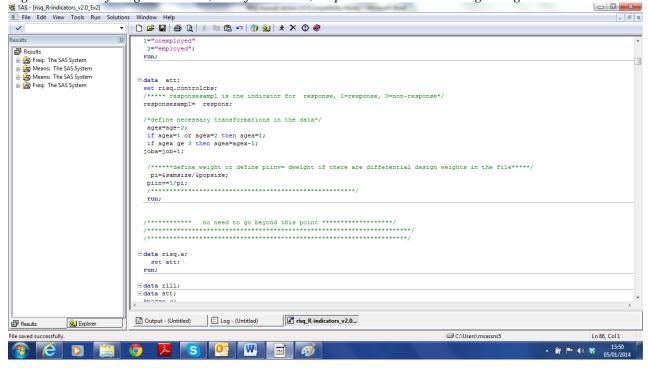

#### 4. The R-indicator

The R-indicator is a transformation of the variance of estimated response propensities to the [0,1] interval. A value equal to 1 implies representative response. A value equal to 0 implies a maximal deviation from representative response.

Suppose the estimated response probabilities for the n elements in the sample are denoted by  $\rho_1, \rho_2, \ldots, \rho_n$  and the sample design inclusion weights are denoted by  $d_1, d_2, \ldots, d_n$ . The design weights are the inverse of the probabilities that a population unit is contained in the survey sample. Then the R-indicator is computed as

$$R = 1 - 2S(\rho) = 1 - 2\sqrt{\frac{1}{N - 1} \sum_{i=1}^{n} d_i (\rho_i - \overline{\rho})^2},$$
(1)

with  $\overline{\rho} = \frac{1}{N} \sum_{i=1}^{n} d_i \rho_i$  the weighted sample mean of the estimated response probabilities and N the size of the population.

Response probabilities can be estimated in the R component of the RISQ suite by either a linear or a logistic regression. The default in R is a logistic regression. In SAS response propensities are always estimated by a logistic regression. Let  $X = (X_1, X_2, ..., X_m)^T$  be the vector of independent variables. X needs to be provided by the user. Main effect terms as well as interaction effect terms may be included.

The coefficient of variation is a relevant measure whenever a survey produces estimates for population means and totals only. In those cases it may be used instead of the R-indicator. It is defined as

$$CV = \frac{S(\rho)}{\overline{\rho}}.$$
 (2)

We return to this measure in section 11.

#### 4.1 Output in R

Once the response model is defined, the R-indicator can be determined;

Option 1:

Option 2:

```
> indicator <- getRIndicator(respons ~ gender + age + urb,
+ sampleData, sampleWeights, sampleStrata, family)</pre>
```

The response model can either be stored as a formula and then entered as a parameter (option 1) or can be entered directly as a parameter (option 2). The type of link function is family = 'binomial' for logistic regression or family = 'gaussian' for linear regression. The default is logistic. Properties of the sampling design, the inclusion weights and strata, can be specified by the optional arguments sampleWeights and sampleStrata. These vectors should have a length equal to the number of rows in the data frame sampleData. The type of sampling, simple random sampling (STSI) or something else, is inferred from the values of sampleWeights and sampleStrata. If there is only one stratum and all inclusion weights are the same, then SI sampling is assumed. If there is more than one stratum and within each stratum the inclusion weights are the same then STSI sampling is assumed.

The return value of the function getRIndicator is a list called indicator. The most important components are

| R        | a bias adjusted estimate for the R-indicator; a bias-adjusted estimate will |
|----------|-----------------------------------------------------------------------------|
|          | be determined if the inferred sampling design equals SI or STSI;            |
| RUnadj   | an estimate for the R-indicator, without any bias adjustment;               |
| RSE      | standard error analytic approximation of the estimated R-indicator          |
|          | !new, standard error is now available for SI and STSI                       |
| prop     | an estimate for the response propensities;                                  |
| propMean | the mean of the estimated response propensities which equals the            |
|          | response rate                                                               |
| CV       | !new a bias adjusted estimate for the coefficient of variation of response  |
|          | propensities; also referred to as maximal absolute bias                     |
| CVUnadj  | !new a bias unadjusted coefficient of variation of response propensities;   |
|          | also referred to as maximal absolute bias                                   |
| CVSE     | !new standard error analytic approximation of the estimated coefficient     |
|          | of variation;                                                               |

New in the R version of RISQ 2.0 is the estimation of the coefficient of variation and an analytic approximation to its standard error. The coefficient is estimated based on the adjusted variance of response propensities. Furthermore, the standard error approximation for the R-indicator itself is now available also for stratified random sampling. RISQ 1.0 provided standard errors for simple random sampling only.

The components of indicator can be assessed by concatenating the name of the component with a "\$" to indicator. The output is for example

```
> c(indicator$R, indicator$RUnadj, indicator$SE, indicator$propMean)
[1] 0.8810997 0.8789221 0.0052785 0.5465802
```

#### 4.2 Output in SAS

Unlike the R suite, this version of SAS does not support stratified sampling. A SAS program for stratified sampling is available on request.

The output for this version of SAS is now ONE dataset which is called **risq.final\_output\_**ex1 (or ex2 for a model with an interaction). In addition, a CSV file is produced. To change the name and directory of these outputs, these can be changed in the LAST two data step at the very end of the program where you will find the following (the text to be changed is in red):

The first row of the SAS output (and the second row of the CSV output after the labels which appear in the first row) provide the results of the R-indicator and Coefficient of Variation as shown in Figure 4.2.1 for the SAS output.

The **R-indicator** is the adjusted R-indicator value after a bias correction (see section 5), **R\_withbias** is the unadjusted R-indicator, **variance\_prop** is the original variance of the response propensities (note that response propensities as labelled **rphatsamp** if you are looking through the datasets), **variance\_prop\_adj** is the bias adjusted variance of the response propensities, **StdErr\_r** is the estimated standard error of the

R-indicator and **LB\_r** and **UB\_r** the 95% confidence interval based on a normal approximation. **CV\_prop** is the coefficient of variation and its standard error is **StdErr\_CV** (see section 11).

Figure 4.2.1: SAS Output: R-indicator, standard error and confidence interval, Coefficient of variation and standard error

| 15 | Windov | w Help |  |  |  |  |              |                   |          |             |               |               |                |
|----|--------|--------|--|--|--|--|--------------|-------------------|----------|-------------|---------------|---------------|----------------|
| 4  |        |        |  |  |  |  |              |                   |          |             |               |               |                |
| Ė  |        |        |  |  |  |  |              | variance_prop_adj | StdErr_r | CV_prop_adj | StdErr_CV_adj | CV_prop_unadj | StdErr_CV_unad |
|    | 1      |        |  |  |  |  | 0.0036648127 |                   |          |             |               |               | 0.0048291986   |

### 5. Bias adjustment and confidence intervals of R-indicators

R-indicators have a bias that is due to the estimation of response probabilities. In the RISQ suite the bias is approximated analytically. The standard output contains adjusted R-indicator values but unadjusted values are also available.

Suppose the link function h is used in the general linear model for the estimation of the response propensities  $\rho_i$ 

linear regression: 
$$h(x^T \beta) = x^T \beta$$

logistic regression: 
$$h(x^T \beta) = \frac{\exp(x^T \beta)}{1 + \exp(x^T \beta)}$$
.

Hence,  $h(x_i^T \beta)$  is used as a predictor for  $\rho_i$  with  $\beta$  a vector that is estimated. Let  $\hat{\beta}$  be the estimator and  $\nabla h$  be the gradient, i.e. the vector with first order derivatives with respect to  $\beta$ .

For simple random samples without replacement, i.e.  $d_i = N / n$ , the adjusted R-indicator equals

$$R_{B} = 1 - 2\sqrt{(1 + \frac{1}{n} - \frac{1}{N})S^{2}(\rho) - \frac{1}{n}\sum_{i \in s} z_{i}^{T} \left[\sum_{j \in s} z_{j} x_{j}^{T}\right]^{-1} z_{i}},$$
(3)

with  $z_i = \nabla h(x_i^T \hat{\beta}) x_i$ .

Since R-indicators are based on weighted sample variances of estimated probabilities, they also have a standard error and precision. The RISQ suite provides analytic standard error approximations for the R-indicator. The standard errors (c.f. the previous sections on output) can be used to construct confidence intervals. We refer to Shlomo, Skinner and Schouten (2012) for details.

If  $\sigma_R$  is the estimated standard error of the R-indicator, then  $[R - \xi_{1-\alpha/2}\sigma_R, R + \xi_{1-\alpha/2}\sigma_R]$  is an  $100(1-\alpha)$  % confidence interval based on a normal approximation.  $\xi_{1-\alpha/2}$  is the  $1-\alpha/2$  percentile of the standard normal distribution. The estimated standard error  $\sigma_R$  is **indicator\$RSE** in R and **StdErr\_r** in SAS.

## 6. Unconditional partial indicators on the variable level

The unconditional partial R-indicator measures the amount of variation of the response probabilities between the categories of a variable. The larger the between-category variation is, the stronger the relationship is and the stronger the impact of the variable on response.

As earlier, let  $X_k$  be one of the components of the vector X. Suppose  $X_k$  is categorical and has H categories. Let  $n_k$  denote the weighted sample size in category h, for h = 1, 2, ..., H. That means

$$n_h = \sum_{i=1}^n d_i \Delta_{h,i} , \qquad (4)$$

where  $\Delta_{h,i}$  is the 0-1 indicator for sample unit i being a member of stratum h. Then  $n_1 + n_2 + ... + n_H = N$ .

Let  $\bar{\rho}$  again be the weighted mean response probability in the sample. Furthermore, let  $\bar{\rho}_h$  the weighted mean of the response probabilities in category h of  $x_k$ .

The unconditional partial indicator for variable  $x_k$  is measuring the variation between the response categories of the H categories, and is defined as

$$P_{U}\left(X_{k}\right) = \sqrt{\frac{1}{N} \sum_{h=1}^{H} n_{h} \left(\overline{\rho}_{h} - \overline{\rho}\right)^{2}} . \tag{5}$$

It holds that  $P_{U}(X_{k}) \le S(\rho) \le 0.5^{2}$ . i.e. the total variation between categories is always smaller than the total variation. The larger the value of (4), the stronger the impact of the variable on nonresponse. By computing and comparing the unconditional partial indicators for a set of variables it can be established for which variables the relationships are strongest.

Also the unconditional partial R-indicators may be subject to bias and like the overall R-indicator they have a standard error. The bias adjustment for the partial R-indicators at the variable level is based on prorating, see Shlomo and Schouten (2013). Based on extensive simulation studies, it was concluded that the bias approximations work satisfactory for sample sizes up to 15,000. For larger surveys it is recommended to use the unadjusted estimates, although they bias adjusted and bias unadjusted estimates are provided both in the output. New in RISQ 2.0 is an analytic approximation to the standard error of the unconditional partial R-indicator. The approximated standard error is taken equal to the standard error of the standard deviation of the estimated response propensities as if the response model consists only of the selected variable  $X_{k}$ . We refer to Shlomo, Schouten and De Heij (2013) for details.

#### 6.1 Output in R

To determine unconditional partial indicators, the optional argument withPartials of the function getRIndicator should be set to TRUE;

```
> indicator <- getRIndicator(responsModel, sampleData,</pre>
  sampleWeights,
     sampleStrata,
      withPartials = TRUE)
```

The return value indicator of the function getRIndicators contains a component partialR containing the estimates for the partial R-indicators. The component partialR\$byVariables of the list indicator is a data frame with the unconditional and conditional partial indicators for each variable in the model. The data frame contains the following columns:

| variable | the name of the variable;                                              |  |  |  |  |
|----------|------------------------------------------------------------------------|--|--|--|--|
| Pu       | a bias adjusted estimate for the unconditional, partial indicator;     |  |  |  |  |
| PuUnadj  | an estimate for the unconditional partial indicator, without any bias  |  |  |  |  |
|          | adjustment;                                                            |  |  |  |  |
| PuSE     | ! new standard error analytic approximation of estimated unconditional |  |  |  |  |

<sup>&</sup>lt;sup>2</sup>  $S(\rho)$  attains its maximum value when half of the  $\rho_i$  's are 0 and the rest are 1.

partial indicator

The data frame partialR\$byVariables is found by

which contains both unconditional and conditional partial R-indicators. We return to conditional partial R-indicators in section 8.

#### 6.2 Output in SAS

The unconditional variable level partial R-indicators appear in the single SAS and CSV file in the 13<sup>th</sup> column starting in the second row (or third row of the CSV file). For the example on the test data with no interaction as shown in Figure 3.2.1a, we obtain the results shown in Figure 6.2.1.

Figure 6.2.1: SAS Output: - unconditional partial indicators at the variable level.

|                                                                                | All the same of the same of th |                |                     |          |               |  |  |  |  |  |
|--------------------------------------------------------------------------------|----------------------------------------------------------------------------------------------------|----------------|---------------------|----------|---------------|--|--|--|--|--|
|                                                                                |                                                                                                    |                |                     |          |               |  |  |  |  |  |
| N P N X ↓a ↓a III = II II N N N N ↓a ↓a III II II II II II II II II II II II I |                                                                                                    |                |                     |          |               |  |  |  |  |  |
| uncond_var                                                                     | sqrt_uncond_var                                                                                                    | uncond_var_adj | sqrt_uncond_var_adj | namevaru | SE_uncond_var |  |  |  |  |  |
|                                                                                |                                                                                                    |                |                     |          |               |  |  |  |  |  |
| 0.0007757948                                                                   | 0.0278530924                                                                                                    | 0.0007757948   | 0.0278530924        | agea     | 0.0026985692  |  |  |  |  |  |
| 0.0000935161                                                                   | 0.0096703735                                                                                                    | 0.0000935161   | 0.0096703735        | gender   | 0.0026923391  |  |  |  |  |  |
| 0.0028974226                                                                   | 0.0538277119                                                                                                    | 0.0028974226   | 0.0538277119        | urb      | 0.0026422856  |  |  |  |  |  |
| 0.0000635034                                                                   | 0.0079689006                                                                                                    | 0.0000635034   | 0.0079689006        | joba     | 0.002677044   |  |  |  |  |  |
|                                                                                |                                                                                                    |                |                     |          |               |  |  |  |  |  |
|                                                                                |                                                                                                    |                |                     |          |               |  |  |  |  |  |

Note that the size of the dataset is over 15,000 and hence there is no bias correction at the variable level partial R-indicator. The **uncond\_var** is the unadjusted squared unconditional variable level partial R-indicator and **uncond\_var\_adj** is with the bias correction when the procedure is carried out for smaller sample sizes. **sqrt\_uncond\_var** is the unconditional variable level partial R-indicator and **sqrt\_uncond\_var\_adj** is with the bias correction. The standard error of the unconditional variable level partial R-indicator is called **SE uncond var**.

## 7. Unconditional partial indicators within categories

The unconditional partial R-indicator can give more information about the relationship of a variable  $x_k$  and response behaviour if this indicator is computed for each category of  $x_k$  separately. It is clear from (4) that each category h contributes an amount

$$\frac{n_h}{n} \left( \overline{\rho}_h - \overline{\rho} \right)^2 \tag{6}$$

to  $P_U(X_k)$ . The unconditional partial indicators within categories are obtained by taking the square root of the quantities in (6), giving

$$P_{U}\left(X_{k},h\right)=\sqrt{\frac{n_{h}}{N}}\left(\overline{\rho}_{h}-\overline{\rho}\right). \tag{7}$$

 $P_U(X_k, h)$  can assume positive and negative values. A positive value means that the particular category is over-represented. A negative value means that the particular category is under-represented.

For the category level the bias adjustment of the partial R-indicators is removed in RISQ 2.0. Based on a simulation study, Shlomo and Schouten (2013) recommend to not perform any bias adjustment at the category level. In RISQ 2.0, an analytic approximation to the standard error is added, following Shlomo, Schouten and De Heij (2013).

#### 7.1 Output in R

The component partialR\$byCategories is a list, containing the partial indicators within categories for each variable in the model. Each component in the list partialR\$byCategories is a data frame with the unconditional and conditional partial indicators within categories of a variable.

Each component of partialR\$byCategories is a data frame whose name equals the name of the variable. One example is indicator\$partialR\$byCategories\$gender. Most of the columns in the data frame equal the columns in the data frame indicator\$partialR\$byVariables. The column variable is replaced by the column category containing the names of the categories.

```
> indicator$partialR$byCategories
$gender
 category
                PuUnadi
                          PuUnadjSE
                                        PcUnadi
                                                  PcUnadiSE
   Female 0.006826362 0.001464660 0.006539714 0.001889557
2
     Male -0.006849699 0.001469667 0.006551467 0.001893023
$age
                            PuUnadj
                                      PuUnadjSE
                                                                PcUnadjSE
             category
                                                      PcUnadi
1
           0-17 years -9.671122e-03 0.002504006 0.0101408961 0.002630584
          18,19 years 2.796507e-03 0.002875602 0.0026315899 0.003136714
2
3
          20-24 years -6.474036e-03 0.002500824 0.0045119749 0.002724876
4
          25-29 years -1.355544e-02 0.002374886 0.0111171122 0.002568662
5
          30-34 years -3.498266e-03 0.002476968 0.0025213687 0.003045249
          35-39 years 2.720500e-03 0.002542023 0.0030693711 0.002855867
6
7
                      4.624138e-05 0.002519602 0.0003572775 0.012434739
          40-44 years
8
          45-49 years 4.985914e-03 0.002630292 0.0043140078 0.002700415
9
          50-54 years -2.813430e-03 0.002502324 0.0040327589 0.002738852
10
          55-59 years -2.255802e-03 0.002534361 0.0035377203 0.002814882
          60-64 years
                       7.004059e-03 0.002781496 0.0060849785 0.002634701
11
          65-69 years
                      8.283321e-03 0.002870593 0.0075442962 0.002608567
12
          70-74 years
                       1.654195e-02 0.003117646 0.0160690303 0.002526770
14 75 years and older 5.819584e-05 0.002614814 0.0002973371 0.015193023
$urb
                             PuUnadjSE
                                           PcUnadj
    category
                   PuUnadj
                                                      PcUnadiSE
              0.010083497 0.002192683 0.010067456 0.002328767
     Average
              0.016929938 0.002200976 0.016460659 0.002309831
      Little
3
              0.018071340 0.002532884 0.017934496 0.002419178
       Strong -0.001599985 0.001941088 0.002560629 0.001879914
5 Very strong -0.046690533 0.001817152 0.045877355 0.002420162
```

#### 7.2 Output in SAS

The unconditional categorical level partial R-indicators appear in the single SAS and CSV file in the appropriate column starting in the sixth row (or seventh row of the CSV file). For the example on the test data with no interaction as shown in Figure 3.2.1a, we obtain the results shown in Figure 7.2.1.

Figure 7.2.1: SAS Output: - all unconditional partial indicators at the category level.

|      | ω X †ş  | ļā 📳 🏗 🏗           |                | <b>@</b>     |                 |        |     |      |               |   |
|------|---------|--------------------|----------------|--------------|-----------------|--------|-----|------|---------------|---|
| agea | popsize | avg_propensity_cat | avg_propensity | uncond_cat   | sqrt_uncond_cat | gender | urb | joba | SE_uncond_cat | ī |
|      |         |                    |                |              |                 |        |     |      |               | _ |
|      |         |                    |                |              |                 |        |     |      |               |   |
|      |         |                    |                |              |                 |        |     |      |               |   |
|      |         |                    |                |              |                 |        |     |      |               |   |
|      |         |                    |                |              |                 |        |     |      |               |   |
| 1    | 141900  | 0.4982381951       | 0.5465799024   | 0.0000935296 | -0.009671068    |        |     |      | 0.002506514   | ( |
| 2    | 101400  | 0.5631162455       | 0.5465799024   | 7.8205881E-6 | 0.0027965314    |        |     |      | 0.0028784812  |   |
| 3    | 258700  | 0.5226130439       | 0.5465799024   | 0.0000419123 | -0.006473969    |        |     |      | 0.0025033283  | ( |
| 4    | 264800  | 0.4969788477       | 0.5465799024   | 0.0001837479 | -0.013555363    |        |     |      | 0.0023772644  | ( |
| 5    | 335200  | 0.5352028309       | 0.5465799024   | 0.0000122374 | -0.003498193    |        |     |      | 0.0024794485  |   |
| 6    | 357200  | 0.5551510961       | 0.5465799024   | 7.4014461E-6 | 0.0027205599    |        |     |      | 0.0025445685  | 1 |
| 7    | 342400  | 0.5467289255       | 0.5465799024   | 2.1446847E-9 | 0.0000463107    |        |     |      | 0.0025221248  |   |
| 8    | 310600  | 0.5634255133       | 0.5465799024   | 0.0000248598 | 0.0049859595    |        |     |      | 0.0026329254  | ( |
| 9    | 317400  | 0.537177037        | 0.5465799024   | 7.914981E-6  | -0.002813358    |        |     |      | 0.0025048303  | ( |
| 10   | 294200  | 0.5387491214       | 0.5465799024   | 5.0883308E-6 | -0.002255733    |        |     |      | 0.0025368988  |   |
| 11   | 224400  | 0.5744204614       | 0.5465799024   | 0.000049057  | 0.0070040725    |        |     |      | 0.0027842806  | ( |
| 12   | 184600  | 0.582881533        | 0.5465799024   | 0.000068613  | 0.008283297     |        |     |      | 0.0028734656  | ( |
| 13   | 155200  | 0.6256398429       | 0.5465799024   | 0.000273607  | 0.0165410699    |        |     |      | 0.0031207465  | ( |
| 14   | 257500  | 0.5467960598       | 0.5465799024   | 3.3934376E-9 | 0.0000582532    |        |     |      | 0.002617432   |   |
|      | 1766700 | 0.5368764696       | 0.5465799024   | 0.0000469176 | -0.006849645    | 1      |     |      | 0.0014711382  | ( |
|      | 1778800 | 0.5562173292       | 0.5465799024   | 0.0000465985 | 0.0068263084    | 2      |     |      | 0.0014661261  | ( |
|      | 563700  | 0.4294837697       | 0.5465799024   | 0.0021799958 | -0.046690425    |        | 1   |      | 0.0018189716  |   |
|      | 941900  | 0.5434757752       | 0.5465799024   | 2.5598017E-6 | -0.001599938    |        | 2   |      | 0.0019430314  |   |
|      | 744300  | 0.5685876883       | 0.5465799024   | 0.0001016771 | 0.0100835073    |        | 3   |      | 0.0021948781  | ( |
|      | 786400  | 0.58252758         | 0.5465799024   | 0.0002866208 | 0.0169298787    |        | 4   |      | 0.0022031791  | ( |
|      | 509200  | 0.5942649352       | 0.5465799024   | 0.0003265691 | 0.0180712227    |        | 5   |      | 0.002535418   | ( |
|      | 1753200 | 0.5546371745       | 0.5465799024   | 0.0000321018 | 0.0056658493    |        |     | 1    | 0.0014778567  |   |
|      | 1792300 | 0.5386984041       | 0.5465799024   | 0.0000314015 | -0.005603707    |        |     | 2    | 0.0014616476  |   |

The estimated size of the population is in the variable **popsize**, the average of the propensity score for the category is in **avg\_propensity\_cat** and the overall average propensity is in **avg\_propensity**. The squared unconditional category level partial R-indicator is in **uncond\_cat** and the unconditional category level partial R-indicator is in **sqrt uncond cat**. The standard error is in **SE uncond cat**.

## 8. Conditional partial indicators on the variable level

Conditional partial indicators can only be computed for variables that are included in the response model. These indicators measure the relative importance of a variable, i.e. the impact of a variable conditional on all other variables in the response model. As such conditional partial R-indicators attempt to isolate the part of the deviation of representative response that is attributable to a variable alone.

The conditional partial indicator for a variable  $X_k$  is obtained by cross-classification of all model variables, but with the exception of  $X_k$  itself. Suppose, this cross-classification results in L cells  $U_1, U_2, ..., U_L$ . Let  $n_l$  denote the weighted sample size in cell l, for l = 1, 2, ..., L. Then again  $n_1 + n_2 + ... + n_L = N$ . Furthermore, let  $\overline{\rho}_l$  the mean of the response probabilities in cell l.

The conditional partial indicator for variable  $x_k$  is now defined as

$$P_{C}(X_{k}) = \sqrt{\frac{1}{N} \sum_{l=1}^{L} \sum_{i \in U_{l}} d_{i} (\rho_{i} - \overline{\rho}_{l})^{2}}.$$
 (8)

To say it in words:  $P_c(X_k)$  is the remaining within cell variation of the response probabilities if the variable  $X_k$  is removed from the cross-classification. If, on the one hand, the remaining variation is large, this can apparently not be accounted for by the other variables. So, there is an important role for  $X_k$ . If, on the other hand, the remaining variation is small, the other variables are capable of explaining the variation. It can be concluded that there need not be a role for  $X_k$  in reducing the lack of representativity.

Also here it can be remarked that  $P_C(X_k) \le S(\rho) \le 0.5$ , i.e. the total variation within categories is smaller than the total variation, and again a larger value for  $P_C(X_k)$  implies a stronger conditional impact.

The conditional partial R-indicators may also be subject to bias and they have a standard error. In RISQ 2.0, the bias adjustment for the partial R-indicators at the variable level is left unchanged and is based on prorating, see Shlomo and Schouten (2013). Based on simulation studies, it is again recommended to use the adjusted estimates for sample sizes smaller than 15,000 and the unadjusted estimates for larger sample sizes. Both estimates are, however, provided. New in RISQ 2.0 is an analytic approximation to the standard error of the conditional partial R-indicator. The approximation in SAS and R is different. In SAS, the approximated standard error is taken to be equal to the standard error of the standard deviation of the estimated response propensities as if the response model consists only of all other variable  $X_k^-$  and not including the selected variable  $X_k^-$ . Based on simulation studies it was concluded that this approximation works satisfactory under most circumstances but may produce invalid results when the R-indicator attains values close to one. For this reason, the R code uses a conservative approximation, namely to take the standard error approximation of the unconditional variable-level partial R-indicator, which is always larger. We refer to Shlomo, Schouten and De Heij (2013) for details.

#### 8.1 Output in R

To determine conditional partial indicators, the optional argument withPartials of the function getRIndicator should again be set to TRUE;

```
> indicator <- getRIndicator(responsModel, sampleData,
+ sampleWeights,
+ sampleStrata,
+ withPartials = TRUE)</pre>
```

The return value of the function <code>getRIndicators</code> contains a component <code>partials</code> containing the estimates for the partial R-indicators. The component <code>partialR\$byVariables</code> of the list <code>indicator</code> is a data frame with the unconditional and conditional partial indicators for each variable in the model. The data frame contains the following columns:

| variable   | the name of the variable;                                                                                                    |
|------------|----------------------------------------------------------------------------------------------------|
| Pc         | a bias adjusted estimate for the conditional partial indicator; a bias-<br>adjusted estimate will be determined if the inferred sampling design<br>equals SI or STSI; |
| PcUnadj    | an estimate for the conditional partial indicator, without any bias adjustment;                                                                                       |
| PcSEApprox | !new standard error analytic approximation of the estimated conditional partial indicator; equals Puse;                                                               |

#### The output is

# > indicator\$partialR\$byVariables variable Pu PuUnadj PuSE Pc PcUnadj PcSEApprox 1 gender 0.00949666 0.00967045 0.002692305 0.00909051 0.009256866 0.002692305 2 age 0.02735313 0.02785369 0.002698560 0.02540499 0.025869904 0.002698560 3 urb 0.05286051 0.05382786 0.002642265 0.05201269 0.052964532 0.002642265

#### 8.2 Output in SAS

The conditional variable level partial R-indicators appear in the single SAS and CSV file in the appropriate column starting in the second row (or third row of the CSV file). For the example on the test data with no interaction as shown in Figure 3.2.1a, we obtain the results shown in Figure 8.2.1.

Figure 8.2.1: SAS Output: - conditional partial indicators at the variable level.

| × ↓2 ↓3 📳 == 🖺 🖫 🔯 💿 🧇 |              |               |              |                   |              |  |  |  |  |  |
|------------------------|--------------|---------------|--------------|-------------------|--------------|--|--|--|--|--|
| namevaru               | cond_var     | sqrt_cond_var | cond_var_adj | sqrt_cond_var_adj | SE_cond_var  |  |  |  |  |  |
|                        |              |               |              |                   |              |  |  |  |  |  |
| agea                   | 0.00066922   | 0.025869286   | 0.00066922   | 0.025869286       | 0.0026413107 |  |  |  |  |  |
| gender                 | 0.0000856885 | 0.009256807   | 0.0000856885 | 0.009256807       | 0.002640217  |  |  |  |  |  |
| urb                    | 0.0028052271 | 0.0529643945  | 0.0028052271 | 0.0529643945      | 0.0026967507 |  |  |  |  |  |

Note that the size of the dataset is over 15,000 and hence there is no bias correction at the variable level partial R-indicator. The **cond\_var** is the unadjusted squared conditional variable level partial R-indicator and **cond\_var\_adj** is with the bias correction when the procedure is carried out for smaller sample sizes. **sqrt\_cond\_var** is the conditional variable level partial R-indicator and **sqrt\_cond\_var\_adj** is with the bias correction. The standard error of the conditional variable level partial R-indicator is called **SE cond var**.

#### 9. Conditional partial indicators within categories

The conditional partial indicators can give even more insight when they are computed for each category of a variable separately. The remaining within cell variation of the response probabilities after removing a variable  $X_k$  from the cross-classification, is computed for each category of  $X_k$  separately. Let again  $X_k$  have H categories, labelled h=1,2,...,H, and  $\Delta_{h,i}$  be the 0-1 indicator for category h. From (7) it can be seen that each category h contributes an amount

$$\frac{1}{N} \sum_{l=1}^{L} \sum_{i \in U_l} d_i \Delta_{h,i} \left( \rho_i - \overline{\rho}_l \right)^2 \tag{9}$$

to  $P_{C}(X_{k})$ . The conditional partial indicators within categories are then obtained by taking the square root of (9)

$$P_{C}(X_{k},h) = \sqrt{\frac{1}{N} \sum_{l=1}^{L} \sum_{i \in U_{l}} d_{i} \Delta_{h,i} (\rho_{i} - \overline{\rho}_{l})^{2}}.$$
 (10)

The category-level conditional partial R-indicators are always larger than or equal to zero. A large value of (10) does not correspond to either under- or over-representation. Such an interpretation cannot be given as within some cells t the category may be over-represented while in other cells it may be under-represented. Hence, the subpopulation corresponding to a category may be overrepresented in some cells and underrepresented in others. The conditional partial indicator within a category  $P_c(X_k, h)$  must be interpreted as the impact of that category on the deviation from representative response after conditioning on the other variables. The larger the indicator the larger the impact of that category and the more interesting the corresponding subpopulation becomes in nonresponse reduction methods.

Also for the category level conditional partial R-indicator the bias adjustment is removed in RISQ 2.0. This change is based on the same simulation study described in Shlomo and Schouten (2013). In RISQ 2.0, an analytic approximation to the standard error is added, following Shlomo, Schouten and De Heij (2013).

#### 9.1 Output in R

As we did for the unconditional partial indicator at the category level, we will consider the data frame partialR\$byCategories, but this time we focus on the last two columns of the data frame: Pc and PcUnadj. The component partialR\$byCategories is a list, containing the partial indicators within categories for each variable in the model. Each component of partialR\$byCategories is a data frame whose equals the variable. One name the name of example indicator\$partialR\$byCategories\$gender. Most of the columns in the data frame equal the columns in the data frame indicator\$partialR\$byVariables. The column variable is replaced by the column category containing the names of the categories.

```
> indicator$partialR$byCategories
$gender
                          PuUnadjSE
                                        PcUnadj
 category
                PuUnadj
                                                   PcUnadjSE
   Female 0.006826362 0.001464660 0.006539714 0.001889557
     Male -0.006849699 0.001469667 0.006551467 0.001893023
$age
             category
                            PuUnadj
                                      PuUnadjSE
                                                      PcUnadj
                                                                PcUnadiSE
1
           0-17 years -9.671122e-03 0.002504006 0.0101408961 0.002630584
          18,19 years 2.796507e-03 0.002875602 0.0026315899 0.003136714
2
3
          20-24 years -6.474036e-03 0.002500824 0.0045119749 0.002724876
4
          25-29 years -1.355544e-02 0.002374886 0.0111171122 0.002568662
5
          30-34 years -3.498266e-03 0.002476968 0.0025213687 0.003045249
          35-39 years 2.720500e-03 0.002542023 0.0030693711 0.002855867
6
                      4.624138e-05 0.002519602 0.0003572775 0.012434739
7
          40-44 years
                      4.985914e-03 0.002630292 0.0043140078 0.002700415
8
          45-49 years
9
          50-54 years -2.813430e-03 0.002502324 0.0040327589 0.002738852
10
          55-59 years -2.255802e-03 0.002534361 0.0035377203 0.002814882
11
          60-64 years 7.004059e-03 0.002781496 0.0060849785 0.002634701
          65-69 years
                      8.283321e-03 0.002870593 0.0075442962 0.002608567
12
          70-74 years
                      1.654195e-02 0.003117646 0.0160690303 0.002526770
13
14 75 years and older
                      5.819584e-05 0.002614814 0.0002973371 0.015193023
$urb
                   PuUnadj
                             PuUnadjSE
                                           PcUnadj
                                                      PcUnadjSE
    category
     Average 0.010083497 0.002192683 0.010067456 0.002328767
1
       Little 0.016929938 0.002200976 0.016460659 0.002309831
2
3
          Not 0.018071340 0.002532884 0.017934496 0.002419178
       Strong -0.001599985 0.001941088 0.002560629 0.001879914
5 Very strong -0.046690533 0.001817152 0.045877355 0.002420162
```

#### 9.2 Output in SAS

The conditional categorical level partial R-indicators appear in the single SAS and CSV file in the appropriate column starting in the sixth row (or seventh row of the CSV file). For the example on the test data with no interaction as shown in Figure 3.2.1a, we obtain the results shown in Figure 9.2.1.

The sample size is in the variable **sampsize**. The squared conditional category level partial R-indicator is in **cond\_cat** and the conditional category level partial R-indicator is in **sqrt\_cond\_cat**. The standard error is in **SE cond cat**.

Figure 9.2.1: SAS Output: - all conditional partial indicators at the category level.

| × ↓ª ↓² |        |     | <b>@</b>     |               |          |              |
|---------|--------|-----|--------------|---------------|----------|--------------|
| agea    | gender | urb | cond_cat     | sqrt_cond_cat | sampsize | SE_cond_cat  |
|         |        |     |              |               |          |              |
|         |        |     |              |               |          |              |
|         |        |     |              |               |          |              |
|         |        |     |              |               |          |              |
|         |        |     |              |               |          |              |
| 1       |        |     | 0.0001028367 | 0.0101408425  | 1419     | 0.0026301755 |
| 2       |        |     | 6.9254003E-6 | 0.0026316155  | 1014     | 0.003136759  |
| 3       |        |     | 0.0000203574 | 0.0045119149  | 2587     | 0.0027250323 |
| 4       |        |     | 0.0001235888 | 0.0111170493  | 2648     | 0.0025682568 |
| 5       |        |     | 6.356955E-6  | 0.0025213003  | 3352     | 0.0030455368 |
| 6       |        |     | 9.4213943E-6 | 0.003069429   | 3572     | 0.0028561412 |
| 7       |        |     | 1.2761604E-7 | 0.0003572339  | 3424     | 0.0124362731 |
| 8       |        |     | 0.0000186111 | 0.0043140557  | 3106     | 0.002700618  |
| 9       |        |     | 0.0000162625 | 0.0040326833  | 3174     | 0.0027390848 |
| 10      |        |     | 0.000012515  | 0.0035376477  | 2942     | 0.0028151106 |
| 11      |        |     | 0.0000370272 | 0.0060849957  | 2244     | 0.0026347287 |
| 12      |        |     | 0.0000569161 | 0.0075442758  | 1846     | 0.0026084502 |
| 13      |        |     | 0.0002581855 | 0.0160681513  | 1552     | 0.002525503  |
| 14      |        |     | 8.8426626E-8 | 0.0002973661  | 2575     | 0.0151916316 |
|         | 1      |     | 0.0000429212 | 0.0065514252  | 17667    | 0.0018930191 |
|         | 2      |     | 0.0000427673 | 0.0065396715  | 17788    | 0.0018895538 |
|         |        | 1   | 0.002104723  | 0.0458772602  | 5637     | 0.0024105218 |
|         |        | 2   | 6.55666E-6   | 0.0025605976  | 9419     | 0.0018851492 |
|         |        | 3   | 0.0001013539 | 0.0100674652  | 7443     | 0.0023317224 |
|         |        | 4   | 0.0002709517 | 0.0164606111  | 7864     | 0.0023119282 |
|         |        | 5   | 0.0003216419 | 0.0179343762  | 5092     | 0.0024196314 |

## 10. Bias adjustment and confidence intervals of partial R-indicators

As for the R-indicators, partial R-indicators have a bias and standard error.

In the RISQ suite the bias of the variable-level partial R-indicators is adjusted by prorating the overall R-indicator bias over the partial R-indicators. That means that the estimated bias of the variance of response probabilities  $B(S^2(\rho))$  is multiplied by the ratio between the square of the partial R-indicator and  $S^2(\rho)$ . This approximation is motivated by the fact that the partial R-indicators are between and within variances which are components of the total variance of response probabilities  $S^2(\rho)$ . The resulting, prorated bias is then subtracted from the between variance (unconditional partial R-indicators) or the within variance (conditional partial R-indicators). And the partial R-indicators are computed by taking the square root of the adjusted between or within variance.

Let  $S_{W,unadj}^{2}(\rho)$  and  $S_{B,unadj}^{2}(\rho)$  denote, respectively, the unadjusted within variance and the unadjusted between variance of the estimated response propensities. Both variance terms are adjusted for bias in the following way

$$S_{W}^{2}(\rho) = S_{W,unadj}^{2}(\rho) - B(S^{2}(\rho)) \frac{S_{W,unadj}^{2}(\rho)}{S^{2}(\rho)}$$
(11)

$$S_{B}^{2}(\rho) = S_{W,unadj}^{2}(\rho) - B(S^{2}(\rho)) \frac{S_{B,unadj}^{2}(\rho)}{S^{2}(\rho)}$$
(12)

and the adjusted partial R-indicators at the variable level are computed by taking square roots.

The category-level partial R-indicators are not adjusted for bias following recommendations in Shlomo and Schouten (2013).

For details about the standard error approximations for both variable-level and category-level partial R-indicators we refer to Shlomo, Schouten and De Heij (2013). Here, we restrict ourselves to a summary:

- The standard error for the variable-level unconditional partial R-indicator is approximated by the standard error for the standard deviation of the estimated response propensities restricted to a model with only the selected variable. See Shlomo, Skinner and Schouten (2012) for details.
- The standard error for the variable-level conditional partial R-indicator approximated by the standard error for the standard deviation of the estimated response propensities restricted to a model with all variables except the selected variable. See Shlomo, Skinner and Schouten (2012) for details. This approximation does not behave well under all circumstances. For this reason in R the conservative choice is made to use the standard error approximation for the unconditional partial R-indicator at the variable-level.
- The standard error for the category-level unconditional partial R-indicator follows the approximation in Shlomo, Schouten and De Heij (2013).
- The standard error for the category-level conditional partial R-indicator follows the approximation in Shlomo, Schouten and De Heij (2013).

## 11. The coefficient of variation and partial coefficients of variation

In all RISQ deliverables, the R-indicators are interpreted in terms of the impact of nonresponse on survey estimation by considering the standardized bias of the design-weighted response mean  $\hat{y}_r$  of a survey variable y

$$\frac{|B(\widehat{y}_r)|}{S(y)} = \frac{|Cov(y, \rho_Y)|}{\overline{\rho}S(y)} = \frac{|Cov(y, \rho_N)|}{\overline{\rho}S(y)} \le \frac{S(\rho_N)}{\overline{\rho}} = \frac{1 - R(\aleph)}{2\overline{\rho}},$$
(13)

with  $\overline{\rho}$  the average response propensity and  $\aleph$  the vector of auxiliary variables explaining response behaviour. The vector  $\aleph$  is unknown and, as a consequence, we do not know  $\rho_{\aleph}$ . Since we are interested in the general representativeness of a survey, i.e. not the representativeness with respect to single survey items, we use as an approximation for (13)

$$CV(X) = \frac{1 - R(X)}{2\overline{\rho}}.$$
 (14)

cv is the coefficient of variation of the estimated response propensities and represents the maximal absolute standardized bias under the scenario that non-response correlates maximally to the selected auxiliary variables.  $\rho_x$  are the response propensities with a response model based on x. The coefficient of variation (14) is estimated by

$$CV(X) = \frac{S(\hat{\rho}_X)}{\hat{\rho}}.$$
 (15)

The standard error of (15) is derived using the approximation

$$Var\left(CV\left(X\right)\right) \cong \frac{S^{2}\left(\hat{\rho}_{X}\right)}{\hat{\rho}^{2}} \left[\frac{Var\left(\hat{\rho}\right)}{\hat{\rho}^{2}} + \frac{Var\left(S\left(\hat{\rho}_{X}\right)\right)}{S\left(\hat{\rho}_{X}\right)^{2}} - 2\frac{Cov\left(\hat{\rho},S\left(\hat{\rho}_{X}\right)\right)}{\hat{\rho}S\left(\hat{\rho}_{X}\right)}\right]. \tag{16}$$

Let the variance of the standard deviation of response propensities be denoted by  $s^2$ . It can be reasoned that the covariance between de mean and standard deviation of the response propensities in (16),  $Cov(\hat{\rho}, S(\hat{\rho}_X))$ , is negligible as long as  $\hat{\rho}$  is roughly in the range [0.2,0.8]. In the extreme case where all response propensities are either zero or one,  $S(\hat{\rho}_X)$  is approximately equal to  $S(\hat{\rho}_X) = \sqrt{\hat{\rho}(1-\hat{\rho})}$ . For  $\hat{\rho} \in [0.2,0.8]$  this function is very flat and covariances must be small. For values of  $\hat{\rho} \le 0.2$ , there is a positive covariance, and for  $\hat{\rho} \ge 0.8$  there is a negative covariance. Since it can be expected that response propensities will not all be zero or one, even for values outside the range [0.2,0.8], the covariance is expected to be small. The variance of the average response propensity,  $Var(\hat{\rho})$ , is also small. It can be approximated by  $S^2(\hat{\rho}_X)/n$ , with n the sample size.

Given these considerations, the approximation (15) is rewritten to

$$Var (CV (X)) \cong \frac{S^{2}(\hat{\rho}_{X})}{\hat{\rho}^{2}} \left[ \frac{S^{2}(\hat{\rho}_{X})}{n\hat{\rho}^{2}} + \frac{S^{2}}{S(\hat{\rho}_{X})^{2}} \right] = \frac{S^{2}}{\hat{\rho}^{2}} + \frac{S^{4}(\hat{\rho}_{X})}{n\hat{\rho}^{4}}.$$
 (17)

cv is referred to as the maximal bias or coefficient of variation. In RISQ 2.0 it became available and it is computed along with the R-indicator and response rate. The analytic standard error approximation given by (16) is also available;

```
> indicator$CVUnadj
[1] 0.1107595
> indicator$CV
[1] 0.1087675
> indicator$CVSE
[1] 0.004806925
```

These values within the SAS program can be seen in Figure 4.2.1.

In RISQ 2.1, the R code is supplemented by partial coefficients of variation. Analogous to the partial R-indicators, there is an unconditional and a conditional version, and there are variable-level and category-level coefficients. In all cases, they are defined as the corresponding partial R-indicator divided by the estimated mean of the response propensities.

The variable-level unconditional CV,  $CV_{II}(X_k)$ , is defined as

$$CV_{U}(X_{k}) = \frac{P_{U}(X_{k})}{\overline{\rho}}, \qquad (18)$$

the variable-level conditional CV,  $CV_C(X_k)$ , is defined as

$$CV_{c}(X_{k}) = \frac{P_{c}(X_{k})}{\hat{\rho}}, \tag{19}$$

and analogously for the category-level versions.

Standard errors for the partials coefficients are derived analogously to (16), and are approximated by

$$Var\left(CV_{U}\left(X_{k}\right)\right) \cong \frac{S^{2}}{\widehat{\rho}^{2}} + \frac{P_{U}^{2}\left(X_{k}\right)S^{2}\left(\widehat{\rho}_{X}\right)}{n\widehat{\rho}^{4}},$$
(20)

$$Var\left(CV_{C}\left(X_{k}\right)\right) \cong \frac{S^{2}}{\hat{\rho}^{2}} + \frac{P_{C}^{2}\left(X_{k}\right)S^{2}\left(\hat{\rho}_{X}\right)}{n\hat{\rho}^{4}},\tag{21}$$

where the  $s^2$  is the estimated variance of the unconditional partial R-indicator in (20) and the conditional partial R-indicator in (21).

In SAS the (partial) coefficient of variation is not implemented. It can, however, be derived simply by using (14), (18) and (19). The standard error approximation cannot be derived as quickly and would need additional programming using (16).

To determine partial coefficients of variation, the optional argument withPartialCV of the function getRIndicator should be set to TRUE.

```
> indicator <- getRIndicator(responsModel, sampleData,
+ sampleWeights,
+ sampleStrata,
+ withPartials = TRUE,
+ withPartialCV = TRUE)</pre>
```

Setting with Partial CV = TRUE will overrule with Partials = FALSE, i.e. partial R-indicators will be estimated once with Partial CV = TRUE. However, when with Partials = FALSE, then the partial R-indicators will not appear in the output.

The return value indicator of the function getRIndicators contains a component partialCV containing estimates for the partial coefficients of variation. The component partialCV\$byVariables of the list indicator is a data frame with the unconditional and conditional coefficients of variation for each variable in the model. component partialCV\$byCategories of the list indicator is a data frame with the unconditional and conditional partial coefficients of variation for each category of each variable in the model.

The data frame contains the following columns:

| variable    | the name of the variable;                                             |
|-------------|-----------------------------------------------------------------------|
| CVu         | ! new a bias adjusted estimate for the unconditional, partial CV;     |
| CVuUnadj    | !new an estimate for the partial unconditional CV, without any bias   |
|             | adjustment;                                                           |
| CVuSE       | !new standard error analytic approximation of the estimated           |
|             | unconditional partial CV;                                             |
| CVc         | !new a bias adjusted estimate for the conditional partial CV; a bias- |
|             | adjusted estimate will be determined if the inferred sampling design  |
|             | equals SI or STSI;                                                    |
| CVcUnadj    | !new an estimate for the partial conditional CV, without any bias     |
|             | adjustment.                                                           |
| CVcSEApprox | !new standard error analytic approximation of the estimated           |
|             | conditional partial CV; equals CVuSE                                  |

The component partialCV\$byCategories of the list indicator is a data frame with the unconditional and conditional partial coefficients of variation for each category of each variable in the model.

The data frame contains the following columns:

| variable | the name of the variable;                                                         |
|----------|-----------------------------------------------------------------------------------|
| CVuUnadj | !new an estimate for the partial unconditional CV, without any bias adjustment;   |
| CVuSE    | !new standard error analytic approximation of estimated unconditional partial CV; |
| CVcUnadj | !new an estimate for the partial conditional CV, without any bias adjustment;     |
| CVcSE    | !new standard error analytic approximation of estimated conditional partial CV;   |

The data frame partialCV\$byVariables is found by

```
> indicator$partialCV$byVariables
                CVu
                     CVuUnadj CVuSE
variable
                                                   CVc
                                                         CVcUnadj CVcSEApprox
1
    gender 0.01737469 0.01769265 0.004925728 0.01663161 0.01693597 0.004925728
       age 0.05004413 0.05095994 0.004937169 0.04647990 0.04733048 0.004937169
       urb 0.09671136 0.09848119 0.004834166 0.09516023 0.09690167 0.004834166
> indicator$partialCV$byCategories
$gender
 category
              CVuUnadj CVuUnadjSE
                                      CVcUnadj
                                                CVcUnadjSE
    Female 0.01248922 0.002679009 0.01196478 0.003457055
2
      Male -0.01253192 0.002688168 0.01198629 0.003463395
$age
                           CVuUnadj CVuUnadjSE
                                                     CVcUnadj
                                                               CVcUnadjSE
             category
1
           0-17 years -1.769388e-02 0.004580076 0.0185533552 0.004812802
          18,19 years 5.116371e-03 0.005259762 0.0048146458 0.005738799
2
          20-24 years -1.184462e-02 0.004574256 0.0082549188 0.004985319
          25-29 years -2.480045e-02 0.004343903 0.0203393990 0.004699513
          30-34 years -6.400279e-03 0.004530621 0.0046129897 0.005571460
5
          35-39 years 4.977311e-03 0.004649613 0.0056155918 0.005224973
          40-44 years 8.460128e-05 0.004608602 0.0006536598 0.022750073 45-49 years 9.122017e-03 0.004811065 0.0078927264 0.004940565
          50-54 years -5.147333e-03 0.004577000 0.0073781654 0.005010888
10
          55-59 years -4.127121e-03 0.004635598 0.0064724637 0.005149990
          60-64 years 1.281433e-02 0.005087633 0.0111328196 0.004820337
11
12
          65-69 years 1.515481e-02 0.005250599 0.0138027257 0.004772522
13
          70-74 years 3.026446e-02 0.005702485 0.0293992192 0.004622864
14 75 years and older 1.064726e-04 0.004782754 0.0005439954 0.027796513
$urb
     category
                  CVuUnadj CVuUnadjSE
                                           CVcUnadj
                                                     CVcUnadjSE
     Average 0.018448340 0.004010636 0.018418992 0.004260613
1
       Little 0.030974300 0.004025805 0.030115726 0.004225968
2
3
          Not 0.033062561 0.004632896 0.032812196 0.004426022
       Strong -0.002927266 0.003550443 0.004684818 0.003439411
5 Very strong -0.085423027 0.003323752 0.083935271 0.004427811
```

The output in the SAS program for the partial coefficients at both variable and categorical level with their confidence intervals are displayed in Table 11.1.

Figure 11.1: SAS Output: - Partial coefficients of variations and their standard errors.

| <u></u> |          |              |              |              |              |              |              |  |  |  |  |  |
|---------|----------|--------------|--------------|--------------|--------------|--------------|--------------|--|--|--|--|--|
|         | namevaru | cvu          | cvc          | cvu_adj      | cvc_adj      | std_cvu      | std_cvc      |  |  |  |  |  |
| 1       |          |              |              |              |              |              |              |  |  |  |  |  |
| 2       | agea     | 0.0509612179 | 0.0473315602 | 0.0500446399 | 0.0464802644 | 0.0049374188 | 0.0048326562 |  |  |  |  |  |
| 3       | gender   | 0.017693332  | 0.0169366529 | 0.0173751034 | 0.0166320336 | 0.0049260196 | 0.0048306548 |  |  |  |  |  |
| 4       | urb      | 0.0984855006 | 0.096905938  | 0.0967141604 | 0.0951630078 | 0.0048344407 | 0.0049340924 |  |  |  |  |  |
| 5       | joba     | 0.0145802438 |              | 0.0143180066 |              | 0.004898035  |              |  |  |  |  |  |

|      | ₫] �   |     |      |              |              |                  | T -              |
|------|--------|-----|------|--------------|--------------|------------------|------------------|
| agea | gender | urb | joba | cvu_category | cvc_category | std_cvu_category | std_cvc_category |
| 1    |        |     |      | -0.017694603 | 0.0185541224 | 0.004586026      | 0.0048122825     |
| 2    |        |     |      | 0.0051166544 | 0.0048149171 | 0.0052665933     | 0.0057391494     |
| 3    |        |     |      | -0.011845052 | 0.0082551939 | 0.0045801974     | 0.0049858364     |
| 4    |        |     |      | -0.024801476 | 0.0203402323 | 0.0043495455     | 0.0046989933     |
| 5    |        |     |      | -0.006400444 | 0.0046130796 | 0.0045365059     | 0.0055722453     |
| 6    |        |     |      | 0.0049776536 | 0.0056159595 | 0.0046556522     | 0.005225719      |
| 7    |        |     |      | 0.0000847321 | 0.0006536105 | 0.0046145882     | 0.022753941      |
| 8    |        |     |      | 0.0091225263 | 0.0078931822 | 0.0048173138     | 0.0049411671     |
| 9    |        |     |      | -0.00514744  | 0.0073783711 | 0.0045829453     | 0.0050115476     |
| 10   |        |     |      | -0.004127186 | 0.0064726326 | 0.0046416193     | 0.0051506476     |
| 11   |        |     |      | 0.0128149528 | 0.0111333703 | 0.0050942398     | 0.0048206132     |
| 12   |        |     |      | 0.0151554771 | 0.0138033321 | 0.0052574165     | 0.0047725329     |
| 13   |        |     |      | 0.0302642541 | 0.0293989819 | 0.0057098524     | 0.0046207692     |
| 14   |        |     |      | 0.0001065826 | 0.0005440739 | 0.0047889664     | 0.0277952637     |
|      | 1      |     |      | -0.012532406 | 0.0119867698 | 0.0026916579     | 0.0034635493     |
|      | 2      |     |      | 0.012489708  | 0.0119652647 | 0.0026824875     | 0.003457209      |
|      |        | 1   |      | -0.085426813 | 0.0839390117 | 0.00332807       | 0.0044103954     |
|      |        | 2   |      | -0.002927316 | 0.0046849797 | 0.003555054      | 0.0034491502     |
|      |        | 3   |      | 0.0184492194 | 0.0184198681 | 0.0040158436     | 0.0042662198     |
|      |        | 4   |      | 0.0309756354 | 0.0301170432 | 0.0040310315     | 0.0042300035     |
|      |        | 5   |      | 0.0330638876 | 0.0328135074 | 0.0046389101     | 0.004427062      |

## 12. General guidelines to R-indicators and partial R-indicators

The following, general recommendations must be kept in mind when using the (partial) R-indicators and (partial) coefficients of variation:

- None of the indicators can be evaluated or presented separately from the variables x that were used in the response model and all indicators should always be presented together with x.
- When comparing different surveys, one should use the same model for nonresponse, where the variables x, have the same categories.
- All indicators should be adjoined by a confidence interval in order to indicate the uncertainty due to the estimation based on a sample.

- The inclusion of response-unrelated variables into the response model leads to an increase of the standard errors of the indicators. It is recommendable to restrict analysis to variables *x* for which it is known from the literature or strongly conjectured that they relate to response behaviour and to the key survey variables. If there is a wide range of survey variables, or the objective is to compare different surveys, then they should, generally, relate to response behaviour.
- R-indicators measure the distance to a fully representative response; they do not reflect the impact of non-response on the bias of (weighted) means or the contrast of survey variables, and nor does the response rate. The coefficient of variation combines the response rate and the R-indicator and is designed to make comparisons of non-response bias under worst case scenarios.

The various indicators may be used to compare different surveys or a single survey in time. When comparing different surveys, we recommend to fix a number of sets of auxiliary variables beforehand (including interactions) and to add all variables to the models. One should restrict to demographic and socio-economic characteristics that are generally available in many surveys. When comparing a survey in time, we recommend to fix a number of sets of auxiliary variables. However, now the sets may also include variables that correlate to the main survey items, and variables that relate to the data collection (paradata). When many variables are available, parsimonious models may be favoured.

Partial R-indicators provide insight that is helpful in the reduction of nonresponse. We provide the following simple guidelines:

- In the comparison of different surveys, partial R-indicators are supplementary to R-indicators.
   Response models are simple and employ general auxiliary variables only.
- In the comparison of a survey in time, partial R-indicators are again supplementary to R-indicators.
   Response models may be more complex, e.g. define multiple model equations or levels, and may employ paradata additionally to auxiliary variables.
- Conditional partial R-indicators should be used in conjunction with unconditional partial R-indicators.
   They are always smaller than the unconditional partial R-indicators and comparing the two shows to what extent the apparent impact of a single variable is taken away by the others.
- When many variables are added to models for response, then conditional partial R-indicators naturally
  are smaller. When two or more variables are included that correlate strongly, then the conditional
  partial R-indicators will be small for both variables. It is recommendable not to include many related
  variables.

R-indicators and the more detailed partial R-indicators measure the distance to a fully representative response; they do not reflect the impact of non-response on the bias of (weighted) means or the contrast of survey variables, and nor does the response rate. The coefficient of variation combines the response rate and the R-indicator and is designed to make comparisons of non-response bias under worst case scenarios. When a survey or multiple surveys have (mostly) population means or totals as the parameters of interest, then (partial) coefficients of variation are more suitable than (partial) R-indicators. A solution is to use so-called response-representativity plots (e.g. Schouten, Cobben, Bethlehem 2009 and Ouwehand and Schouten 2014) in which iso-bias lines reflect a constant coefficient of variation. Another solution is to use the (partial) coefficient of variation directly for evaluating and monitoring response.

As a general guideline, we conclude with the remark that in improving representativity of response it must always be the objective to increase the response rate and to decrease the R-indicators simultaneously.

## 12. Visualising R-indicators in R-cockpit

Partial R-indicators are easier to interpret when they are visualised. The R-cockpit program developed in the project RISQ is a graphical tool that enables a quick and easy display of both unconditional and conditional R-indicators. R-cockpit is available at the RISQ website <a href="www.risq-project.eu">www.risq-project.eu</a>. It is written in R and assumes that the survey data set is converted to R. With the program an R function called <a href="export.R">export.R</a> is

provided that executes export of SPSS and SAS data files to R. We refer to the R-cockpit manual for further details.

## 13. Future releases of RISQ\_R-indicators in SAS and R

Future releases of RISQ\_R-indicators are planned. In 2015 a third release will be provided on <a href="www.risq-project.eu">www.risq-project.eu</a> that includes population-based R-indicators. Population-based R-indicators measure representativeness based on population counts and population tables only. They widen the scope of the indicators to settings where samples cannot be linked to administrative data. Population-based R-indicators are discussed in

• Shlomo, N., Skinner, C., Schouten, B., Heij, V. de, Bethlehem, J., Ouwehand, P. (2009), Indicators for representative response based on population totals, RISQ deliverable 2.2